# Regaining control of your smartphone with postmarketOS and Maemo Leste

Merlijn Wajer, Bart Ribbers

February 2, 2020

### Status of GNU/Linux on the smartphone

#### $\blacktriangleright$  Brief introduction

- $\triangleright$  Why GNU/Linux on the smartphone?
- $\blacktriangleright$  Hard(ware) problems, potential solutions
- $\triangleright$  Overview of various efforts
- $\blacktriangleright$  postmarketOS
- ▶ Maemo Leste

#### Introduction

Merlijn Wajer

- $\triangleright$  Graduated at University of Amsterdam
- $\triangleright$  Does work for Internet Archive (archive.org)
- ▶ Spare time spent on Maemo Leste, Amsterdam hackerspace, Tor and other FOSS projects

Bart Ribbers

- $\triangleright$  postmarketOS/Alpine Linux developer
- $\blacktriangleright$  FOSS and Linux geek
- $\blacktriangleright$  Lives in the Netherlands

### Why GNU/Linux on your smartphone?

Really shouldn't warrant justification, but here goes:

- $\triangleright$  No essential freedom(s) why can't we have the same freedom that we enjoy on our laptops, desktop and servers?
- ▶ Dependent on manufacturer, no (longtime) support, planned obsolescence
- $\triangleright$  Too much spyware, bloatware and lock in
- $\blacktriangleright$  Closed development
- $\blacktriangleright$  Trust, Control and Choice

### Why GNU/Linux on your smartphone?

Really shouldn't warrant justification, but here goes:

- $\triangleright$  No essential freedom(s) why can't we have the same freedom that we enjoy on our laptops, desktop and servers?
- **Dependent on manufacturer, no (longtime) support, planned** obsolescence
- $\triangleright$  Too much spyware, bloatware and lock in
- $\blacktriangleright$  Closed development
- $\blacktriangleright$  Trust, Control and Choice
- ... What does this mean, practically speaking?

# Why GNU/Linux on your smartphone? II

Essential pieces of a GNU/Linux smartphone:

- $\triangleright$  Mainline Linux hardware support
- $\blacktriangleright$  Little to no non-free drivers/firmware
- $\blacktriangleright$  Bootloaders without restrictions
- $\triangleright$  Usable FOSS userspace (hopefully multiple variants)

# Hard(ware) problems

Historically, support for mobile (ARM) devices has been poor:

- $\triangleright$  Vendor-only kernels, not much of it made it back to Linux
- $\blacktriangleright$  u-boot bootloader often per device, separate targets
- $\blacktriangleright$  Linux needs to know what drivers to load (and what device-tree to use), not like Intel/AMD where GRUB just loads standard kernel
- $\blacktriangleright$  There are so many devices!
- $\blacktriangleright$  Power management

Has gotten a little better with 64 bit ARM, but many problems remain.

## Hard(ware) problems, potential solutions

Alleviate some of the pains by:

- $\blacktriangleright$  Focussing only on a few devices
- $\triangleright$  When manufacturing new devices, pick a SoC (System on Chip) that is already well supported.

Not by:

**Building abstraction layers around Android and Android** drivers (has its uses, though)

Two companies are working on new devices right now....

#### Upcoming hardware: PinePhone and PineTab

- **IN Allwinner A64 SoC (System on Chip), mainline support**
- ▶ 2GB RAM, eMMC, Quad core CPU
- $\triangleright$  Mali400 GPU, open source 'lima' driver works!
- $\blacktriangleright$  Kill switches for microphone, modem, wifi, camera, etc...
- $\triangleright$  Worldwide 4G/LTE modem
- $\triangleright$  Will probably ship with choice for various distributions

#### Upcoming hardware: PinePhone and PineTab

- ▶ Allwinner A64 SoC (System on Chip), mainline support
- ▶ 2GB RAM, eMMC, Quad core CPU
- $\triangleright$  Mali400 GPU, open source 'lima' driver works!
- $\blacktriangleright$  Kill switches for microphone, modem, wifi, camera, etc...
- $\triangleright$  Worldwide 4G/LTE modem
- $\triangleright$  Will probably ship with choice for various distributions

150 EUR approximately. Braveheart edition has shipped.

<https://www.pine64.org/pinephone/>

#### Upcoming hardware: Librem 5

- ▶ i.MX 8M SoC (System on Chip), mainline support
- ▶ 3GB RAM, eMMC, Quad core CPU
- $\blacktriangleright$  Vivante GC7000Lite
- $\blacktriangleright$  Kill switches for WiFi, Cellular, Microphone/Cameras (all 3 will turn off GPS)
- $\triangleright$  Baseband differs depending on the region
- $\triangleright$  Will ship with PureOS

Chestnut edition has shipped.

<https://www.puri.sm/products/librem-5/>

# Overview of various efforts: KDE Neon

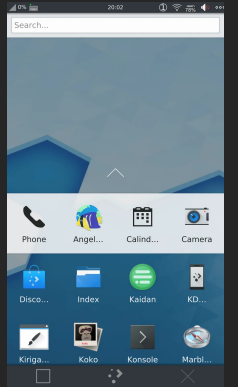

- $\blacktriangleright$  Plasma Mobile ▶ Based on Ubuntu
- $\blacktriangleright$  Uses libhybris

#### <https://neon.kde.org>

#### Overview of various efforts: Ubuntu Touch

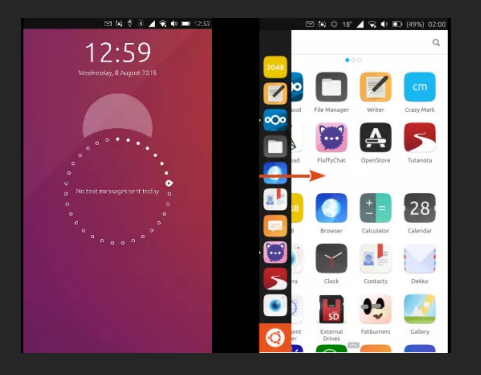

 $\blacktriangleright$  Unity 8  $\blacktriangleright$  Uses libhybris

<https://ubuntu-touch.io>

#### Overview of various efforts: Nemo Mobile

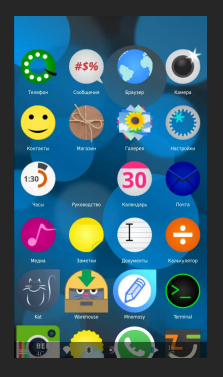

- $\blacktriangleright$  Glacier UI
- ▶ Originally based on Mer, now on SailfishOS
- $\triangleright$  Uses libhybris if ran on a SFOS device

<https://wiki.merproject.org/wiki/Nemo>

#### Overview of various efforts: Lune OS

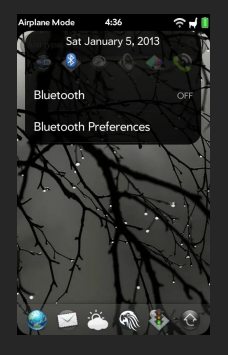

 $\blacktriangleright$  Luna Next

 $\triangleright$  Continuation of original webOS

 $\blacktriangleright$  Uses libhybris

[https://webos-ports.org/wiki/Main\\_Page](https://webos-ports.org/wiki/Main_Page)

#### Overview of various efforts: AsteroidOS

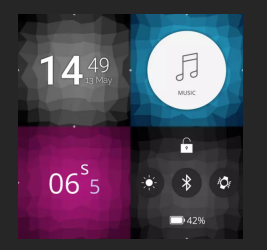

- **AsteroidUI**
- $\blacktriangleright$  Smartwatches only
- ▶ Based on Mer
- $\blacktriangleright$  Uses libhybris

<https://asteroidos.org/>

#### Overview of various efforts: AOSC

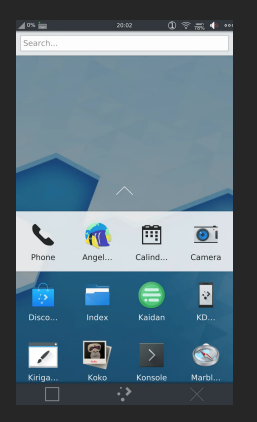

 $\blacktriangleright$  Plasma Mobile  $\blacktriangleright$  Mainline only

<https://aosc.io>

February 2, 2020 15  $/$  29

#### Overview of various efforts: PureOS

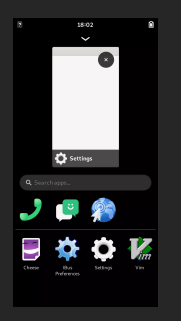

 $\triangleright$  Main focus on Phosh, but also ship Plasma Mobile

 $\blacktriangleright$  Based on Debian

 $\blacktriangleright$  Runs on mainline kernels only

<https://www.pureos.net>

# Overview of various efforts: Manjaro

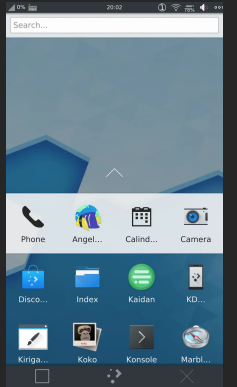

- $\blacktriangleright$  Plasma Mobile
- ▶ Based on Arch
- $\blacktriangleright$  Runs on mainline kernels only

#### <https://manjaro.org>

February 2, 2020 17 / 29

Overview of various efforts: Nix OS

#### $\blacktriangleright$  DE agnostic

 $\triangleright$  Runs on both mainline and libhybris images

<https://mobile.nixos.org>

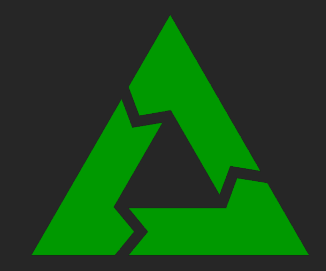

- Announced on 26th of May
- Started by Oliver Smith
- $\triangleright$  At the time, 2 devices supported

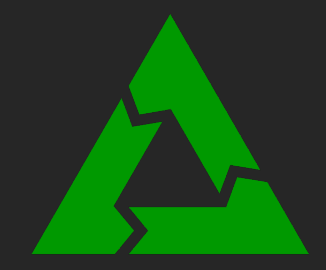

- ▶ Announced on 26th of May
- ▶ Started by Oliver Smith
- $\triangleright$  At the time, 2 devices supported
- $\triangleright$  Now, 173 devices supported (in various degrees)

 $\blacktriangleright$  Based on Alpine linux  $\blacktriangleright$  Base installation: only 6MB!  $\blacktriangleright$  Development based around chroots  $\triangleright$  Using our own tool "pmbootstrap"  $\triangleright$  Upstreaming to Alpine as much as possible

 $\blacktriangleright$  DE agnostic

**Internal Election** Current efforts focussed on PinePhone and Plasma Mobile  $\triangleright$  More interfaces are available though!

 $\triangleright$  Alpha state now, but aiming to be usable as daily driver around PinePhone launch

<https://postmarketos.org>

On Matrix: #main:postmarketos.org

On IRC: Freenode, #postmarketos

#### Maemo Leste: Introduction

History:

- $\blacktriangleright$  Developed by Nokia
- ▶ Maemo 5 (for Nokia N900) used in production since 2009, based on Debian
- $\triangleright$  Community maintained after Nokia abandoned it
- $\triangleright$  Lots of maemo community-maintained packages available in "application manager"

#### Maemo Leste: Introduction

History:

- $\blacktriangleright$  Developed by Nokia
- $\triangleright$  Maemo 5 (for Nokia N900) used in production since 2009, based on Debian
- $\triangleright$  Community maintained after Nokia abandoned it
- $\triangleright$  Lots of maemo community-maintained packages available in "application manager"
- $\blacktriangleright$  ... not everything in Maemo 5 is open source

I (Merlijn) have been using it as a phone ever since.

#### Maemo Leste: Why?

- $\blacktriangleright$  Has been used by "ordinary users"
- $\triangleright$  Community developed no corporate backing, no special interests
- $\triangleright$  Compatible with existing software  $(X11, gtk, Qt)$  'stuff just runs'
- $\triangleright$  Big chunks of the code are open source and/or GPL
- $\triangleright$  APIs are developed with mobile and power management in mind (act on proximity sensor, ambient light, compass, vibrator)
- ▶ Fast, low resource usage (150MB of RAM is plenty for the core system)
- $\triangleright$  Lots of existing applications, porting is usually trivial.

Trying to be(come) feature compatible allows us to keep focus on what matters.

#### Maemo Leste: How?

- $\triangleright$  Port code to updated APIs and frameworks
- $\triangleright$  Reimplement frameworks and UIs that are closed source
- $\triangleright$  Uses dpkg and apt, build packages in Jenkins
- ▶ Simple repository on top of Devuan and Debian contains all packages
- $\blacktriangleright$  Focus on core features of a mobile phone
- $\triangleright$  Aim for FOSS enthusiasts and hackers

Received funding from NLNet just a few months ago

#### Maemo Leste: Now?

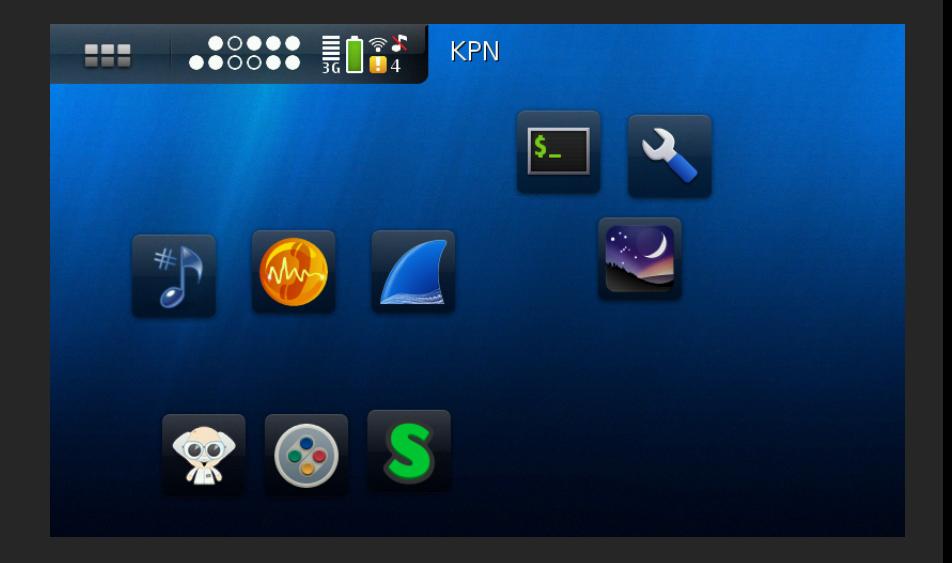

Alpha quality, at best.

- ▶ Runs now on Nokia N900, Motorola Droid 4, PinePhone
- $\triangleright$  Virtual machines work great for development
- $\triangleright$  Get all core components in place, then port extra applications
- $\triangleright$  Live demos/devices at the Pine64 stand in FOSDEM AW building
- $\triangleright$  No UI for calling yet

#### Maemo Leste: Devices

<https://leste.maemo.org/Category:Device>

- $\blacktriangleright$  Nokia N900
- Motorola Droid 4
- $\blacktriangleright$  PinePhone, PineTab
- ▶ QEMU/Virtualbox/VMWare

Some have great potential battery life.

PowerVR support (not open) has improved significantly, see <https://github.com/openpvrsgx-devgroup>

## Concluding

Things are starting to look brighter, but we can use YOUR help!

- $\triangleright$  Various UIs and distributions available
- $\blacktriangleright$  All of them need work in some way (some are further along)
- $\blacktriangleright$  Expect phones/hardware to show up this year
- $\triangleright$  Don't be afraid to show up and ask questions (both end users and developers)

#### Resources

- $\triangleright$  IRC: irc.freenode.net  $\#$ maemo-leste and  $\#$ postmarketos
- $\blacktriangleright$  <https://postmarketos.org> <https://gitlab.com/postmarketos>
- ▶ <https://leste.maemo.org> <https://maemo-leste.github.io> <https://github.com/maemo-leste>
- Intermity <https://pine64.org>
- **Detailed OpenFest 2019 talk:** <https://www.youtube.com/watch?v=heQmjP5tQn0>

#### Resources

- $\triangleright$  IRC: irc.freenode.net  $\#$ maemo-leste and  $\#$ postmarketos
- $\blacktriangleright$  <https://postmarketos.org> <https://gitlab.com/postmarketos>
- ▶ <https://leste.maemo.org> <https://maemo-leste.github.io> <https://github.com/maemo-leste>
- Intermity <https://pine64.org>
- Detailed OpenFest 2019 talk: <https://www.youtube.com/watch?v=heQmjP5tQn0>

Questions?